## <span id="page-0-0"></span>**SA - Creating credits (refund)**

## **Introduction**

Via a refund an amount previously charged via the authorization or the capture request is credited (e.g. to the customer's credit card or the customer's account).

## **Content**

| Cr<br>ed<br>it<br>ca<br>rd              | The amount is credited<br>to the customer's card                                                          | Comments                                                                                                    |
|-----------------------------------------|----------------------------------------------------------------------------------------------------|----------------------------------------------------------------------------------------------------|
| D<br>eb<br>it<br>pa<br>У<br>m<br>ent    | The customer is<br>reimbursed with the<br>corresponding amount                                            | For collecting money and refund: According to the new regulation on<br>the transfer of funds (Geldtransferverordnung) address data (name,<br>street, zip, city) is mandatory for cross border bank transfers (EEA /<br>EWR), e.g.: CH, SM, MC, PM, JE, GG. This is mandatory from 2017-<br>$11 - 19.$<br>Please use request "updateuser" to update customers address data.<br>This means that the whole address for bank transfers needs to be<br>provided. |
| O<br>nli<br>ne<br>tr<br>an<br>sf<br>er  | The customer is<br>reimbursed with the<br>corresponding amount,<br>Giropay: see footnote<br>Debit payment | For refund for Giropay: According to the new regulation on the transfer<br>of funds (Geldtransferverordnung) address data (name, street, zip, city)<br>is mandatory for cross border bank transfers (EEA / EWR), e.g.: CH,<br>SM, MC, PM, JE, GG. This is mandatory from 2017-11-19.<br>Please use request "updateuser" to update customers address data.<br>This means that the whole address for bank transfers needs to be<br>provided.                  |
| e-<br>W<br>all<br>et                    | The amount is credited<br>to the customer's e-<br>wallet account                                          |                                                                                                    |
| Pr<br>ep<br>ay<br>m<br>ent              | The customer is<br>reimbursed with the<br>corresponding amount,<br>see footnote Debit<br>payment          | For refund: According to the new regulation on the transfer of funds<br>(Geldtransferverordnung) address data (name, street, zip, city) is<br>mandatory for cross border bank transfers (EEA / EWR), e.g.: CH, SM,<br>MC, PM, JE, GG. This is mandatory from 2017-11-19.<br>Please use request "updateuser" to update customers address data.<br>This means that the whole address for bank transfers needs to be<br>provided.                              |
| In<br>VO<br>ice                         | The customer is<br>reimbursed with the<br>corresponding amount,<br>see footnote Debit<br>payment          | For refund: According to the new regulation on the transfer of funds<br>(Geldtransferverordnung) address data (name, street, zip, city) is<br>mandatory for cross border bank transfers (EEA / EWR), e.g.: CH, SM,<br>MC, PM, JE, GG. This is mandatory from 2017-11-19.<br>Please use request "updateuser" to update customers address data.<br>This means that the whole address for bank transfers needs to be<br>provided.                              |
| C<br>as<br>h.<br>on<br>de<br>liv<br>ery | The customer is<br>reimbursed with the<br>corresponding amount,<br>see footnote Debit<br>payment          | For refund: According to the new regulation on the transfer of funds<br>(Geldtransferverordnung) address data (name, street, zip, city) is<br>mandatory for cross border bank transfers (EEA / EWR), e.g.: CH, SM,<br>MC, PM, JE, GG. This is mandatory from 2017-11-19.<br>Please use request "updateuser" to update customers address data.<br>This means that the whole address for bank transfers needs to be<br>provided.                              |

<sup>•</sup> [Introduction](#page-0-0) [Request "refund"](#page-1-0) [Common Parameter](#page-1-1)

- [Parameter \( invoice](#page-1-2) [/prepayment/cash on](#page-1-2)  [delivery \)](#page-1-2)
- Parameter ( [BillSAFE, Klarna,](#page-2-0)
- [module Invoicing \)](#page-2-0)
- [Response "refund"](#page-3-0)
	- [Common Parameter](#page-3-1) • Parameter
		- [\(APPROVED\)](#page-3-2)
		- Parameter
		- [\(PENDING\)](#page-4-0)
	- [Parameter \(ERROR\)](#page-4-1) [Parameter \( credit](#page-4-2)  [card – if AVS has](#page-4-2)  [been ordered\)](#page-4-2)

The payment request that is booked in the transaction account during this request is negative and therefore reduces the amount of the total payment request sum. This request can only be carried out if the balance of the transaction account is settled.

<span id="page-1-2"></span><span id="page-1-1"></span><span id="page-1-0"></span>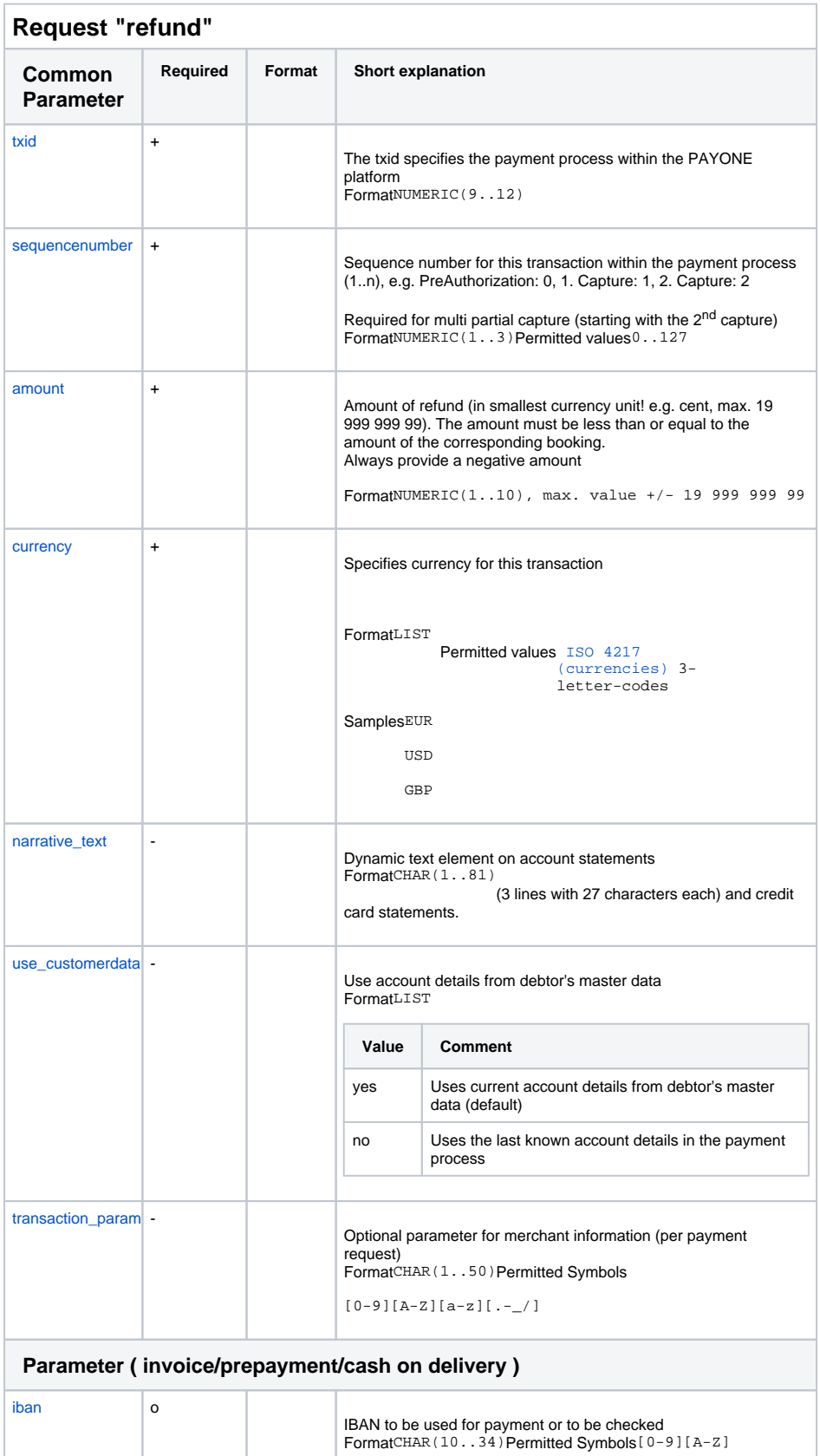

<span id="page-2-0"></span>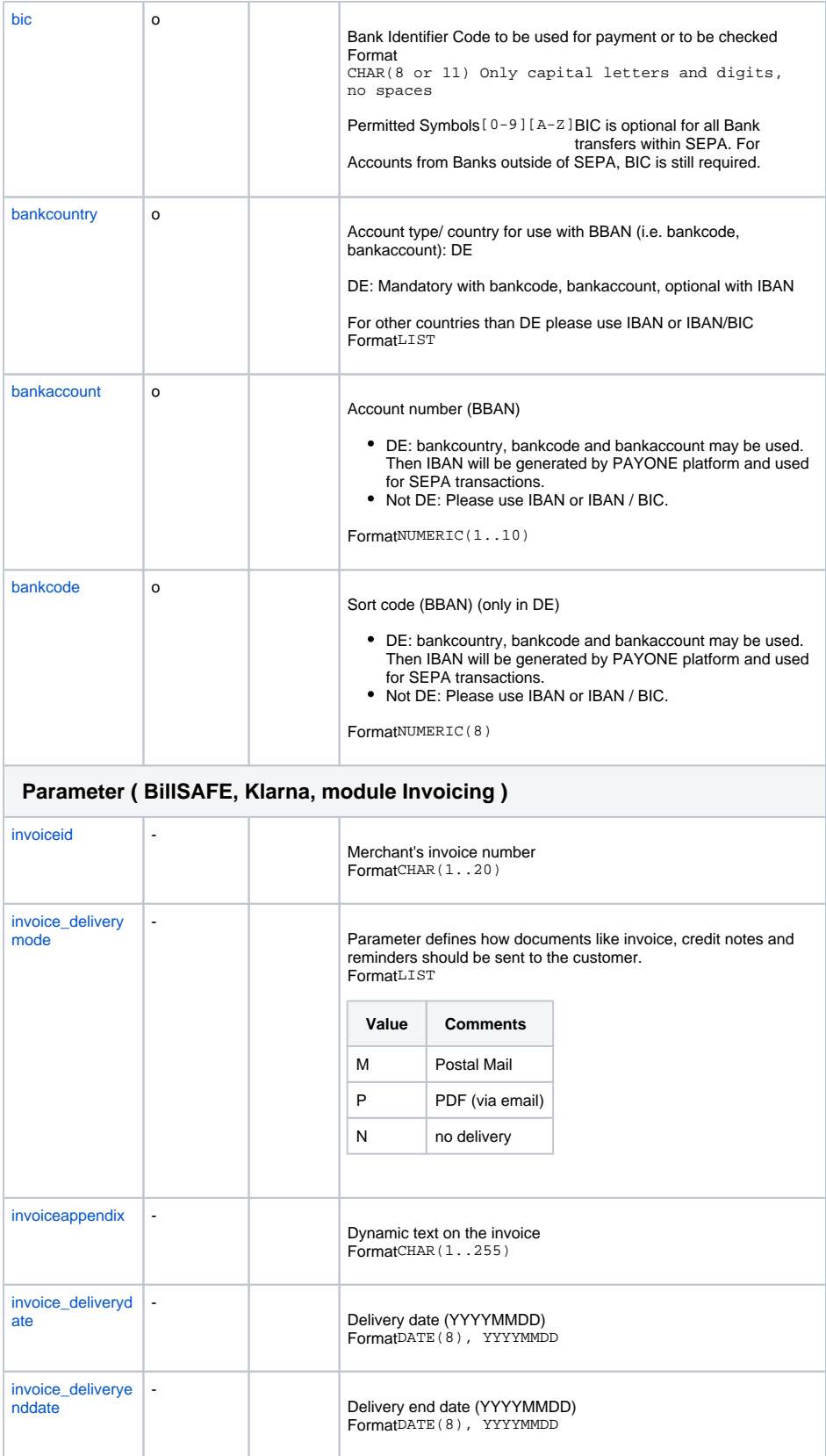

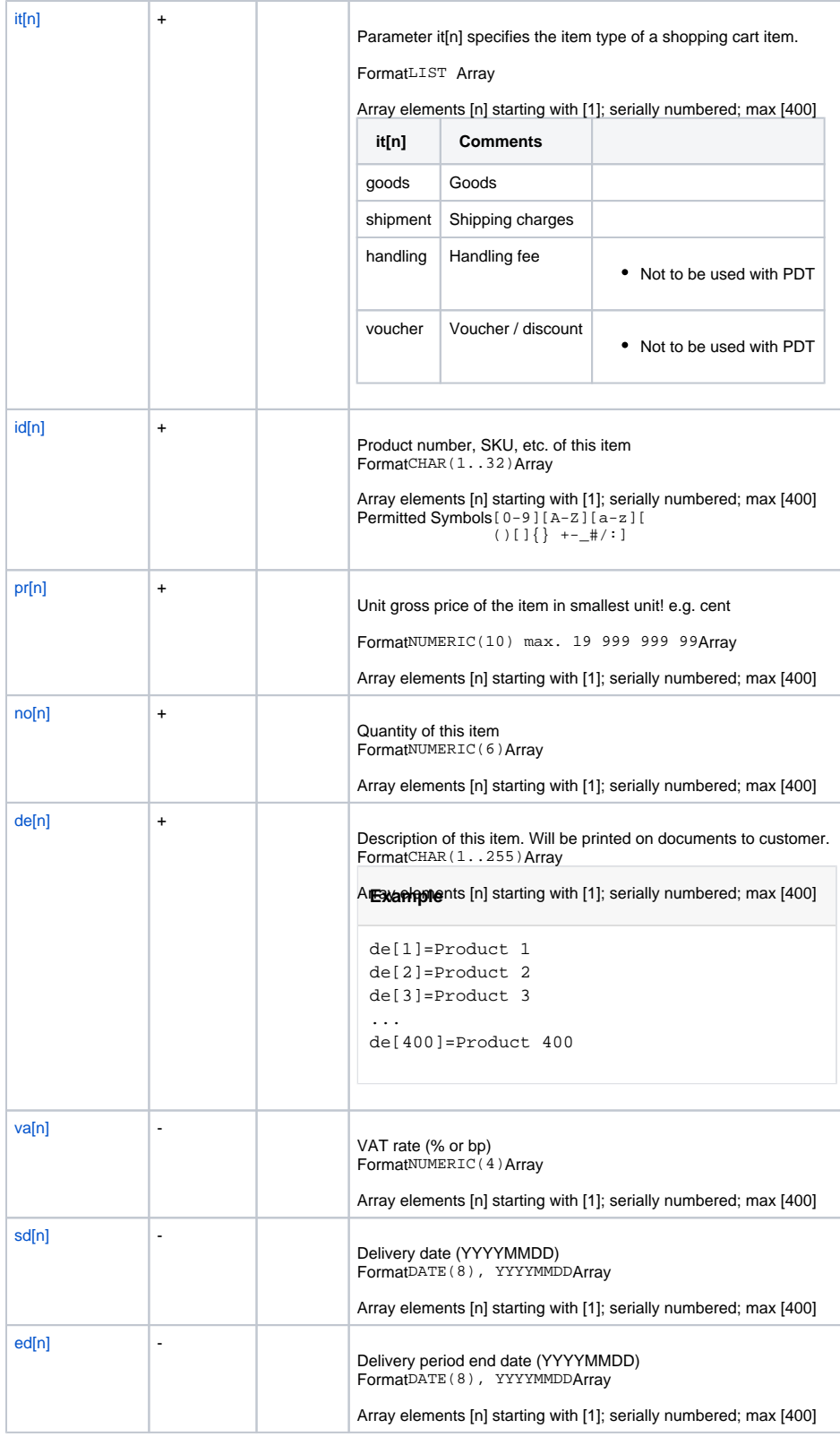

<span id="page-3-2"></span><span id="page-3-1"></span><span id="page-3-0"></span>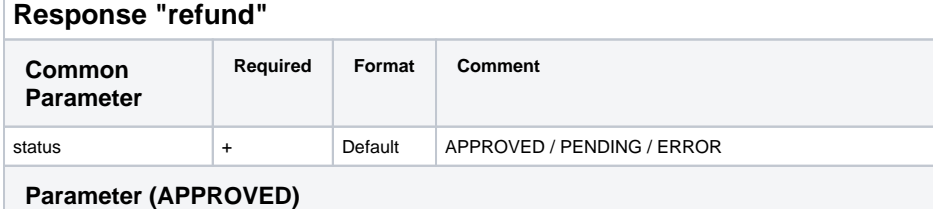

<span id="page-4-2"></span><span id="page-4-1"></span><span id="page-4-0"></span>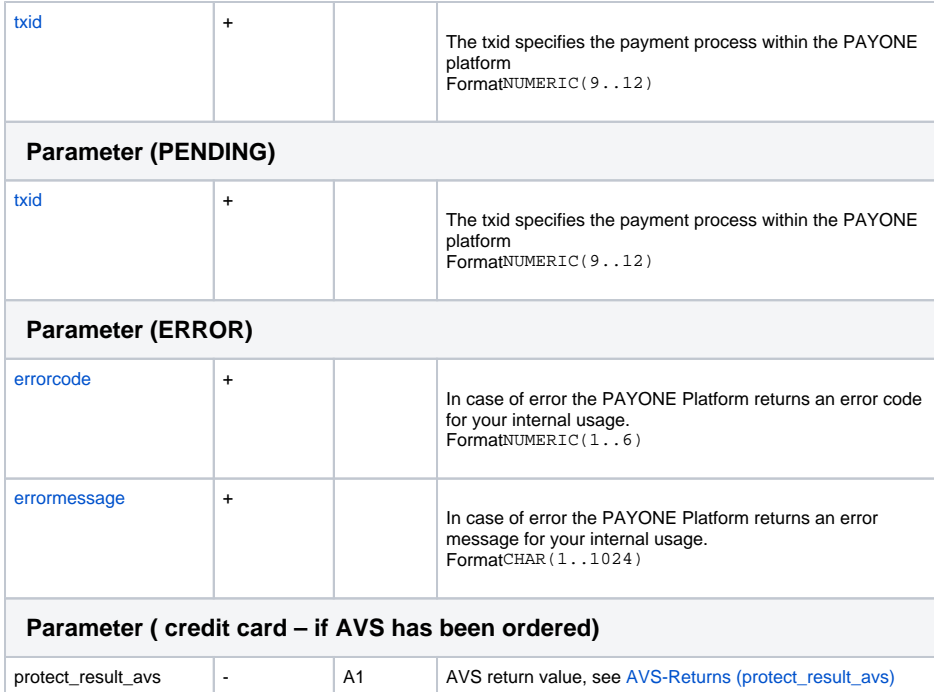